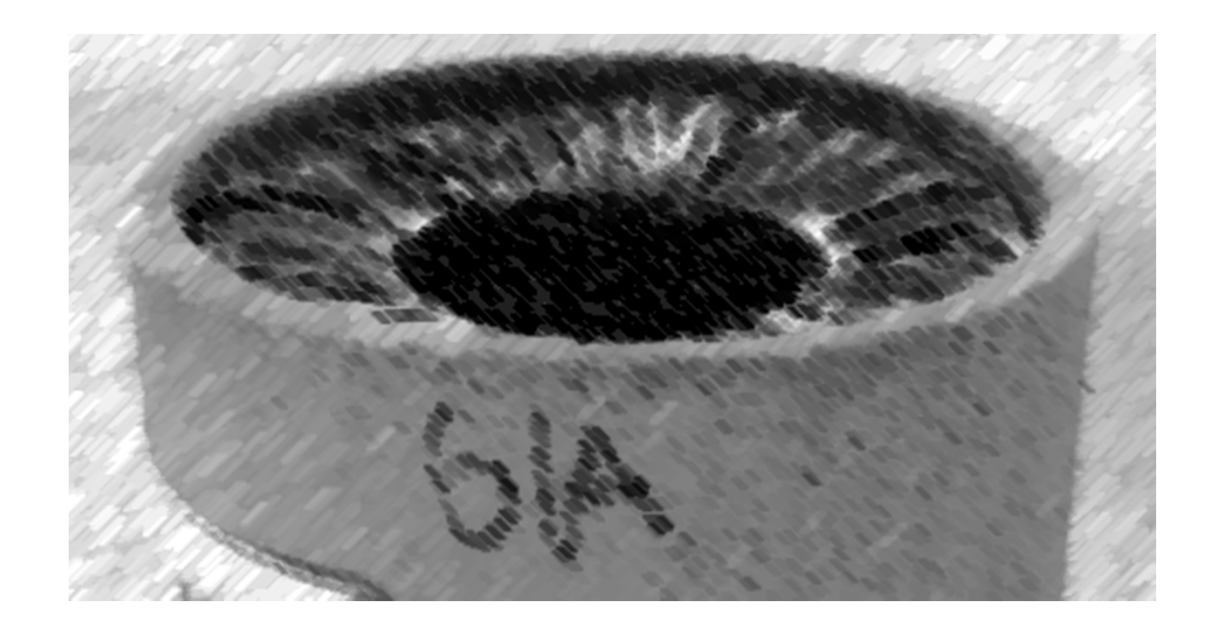

# CS61A Lecture 42

Amir Kamil UC Berkeley April 29, 2013

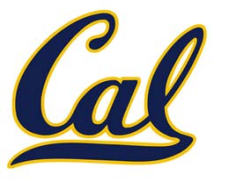

HW13 due Wednesday

□ Scheme project due tonight!!!

□ Scheme contest deadline extended to Friday

# MapReduce Execution Model

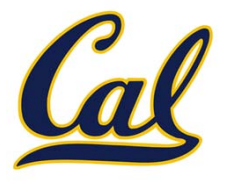

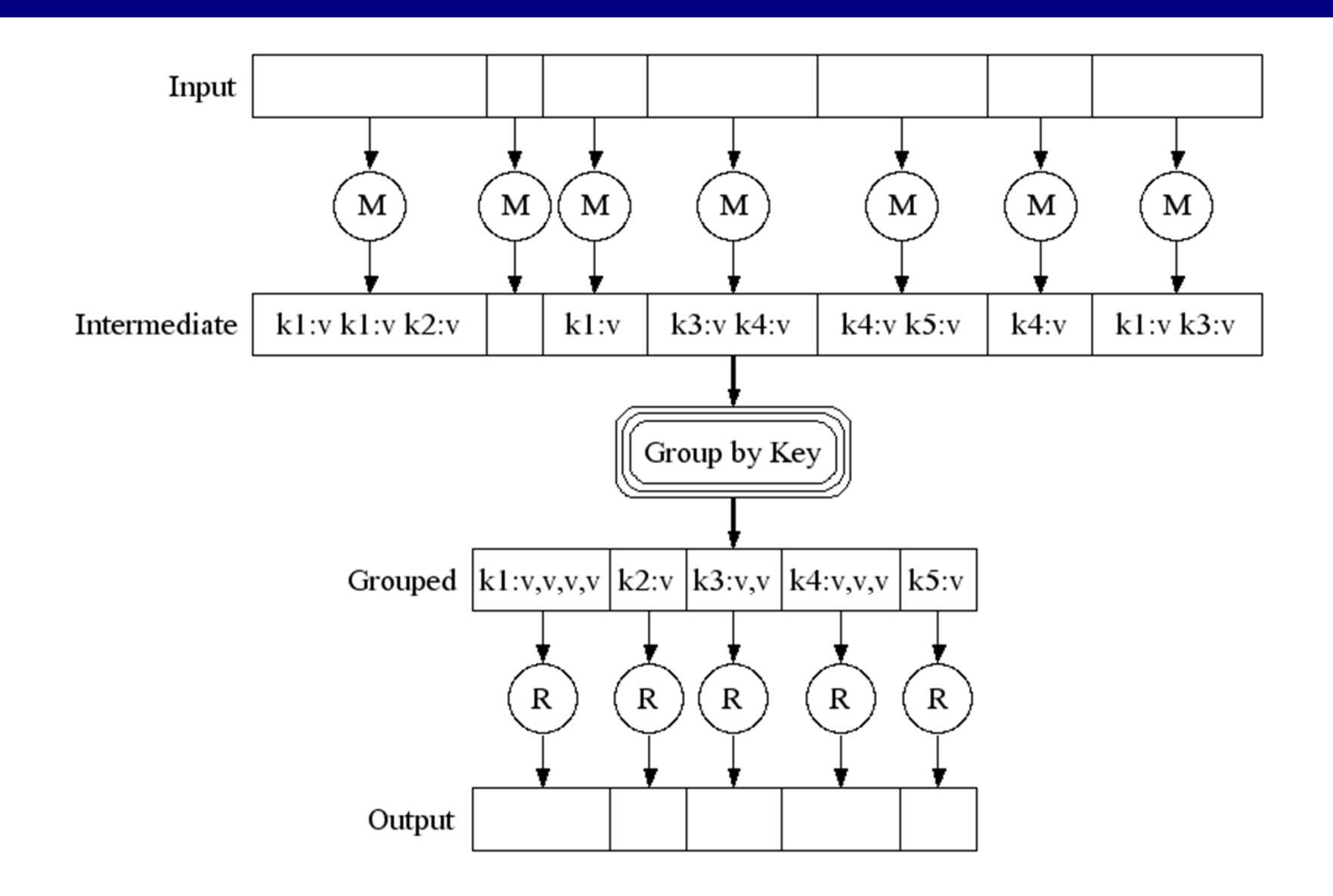

http://research.google.com/archive/mapreduce‐osdi04‐slides/index‐auto‐0007.html

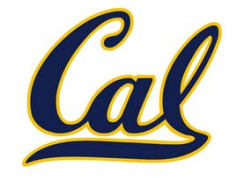

The *mapper* and *reducer* are both self‐contained Python programs

•Read from *standard input* and write to *standard output*!

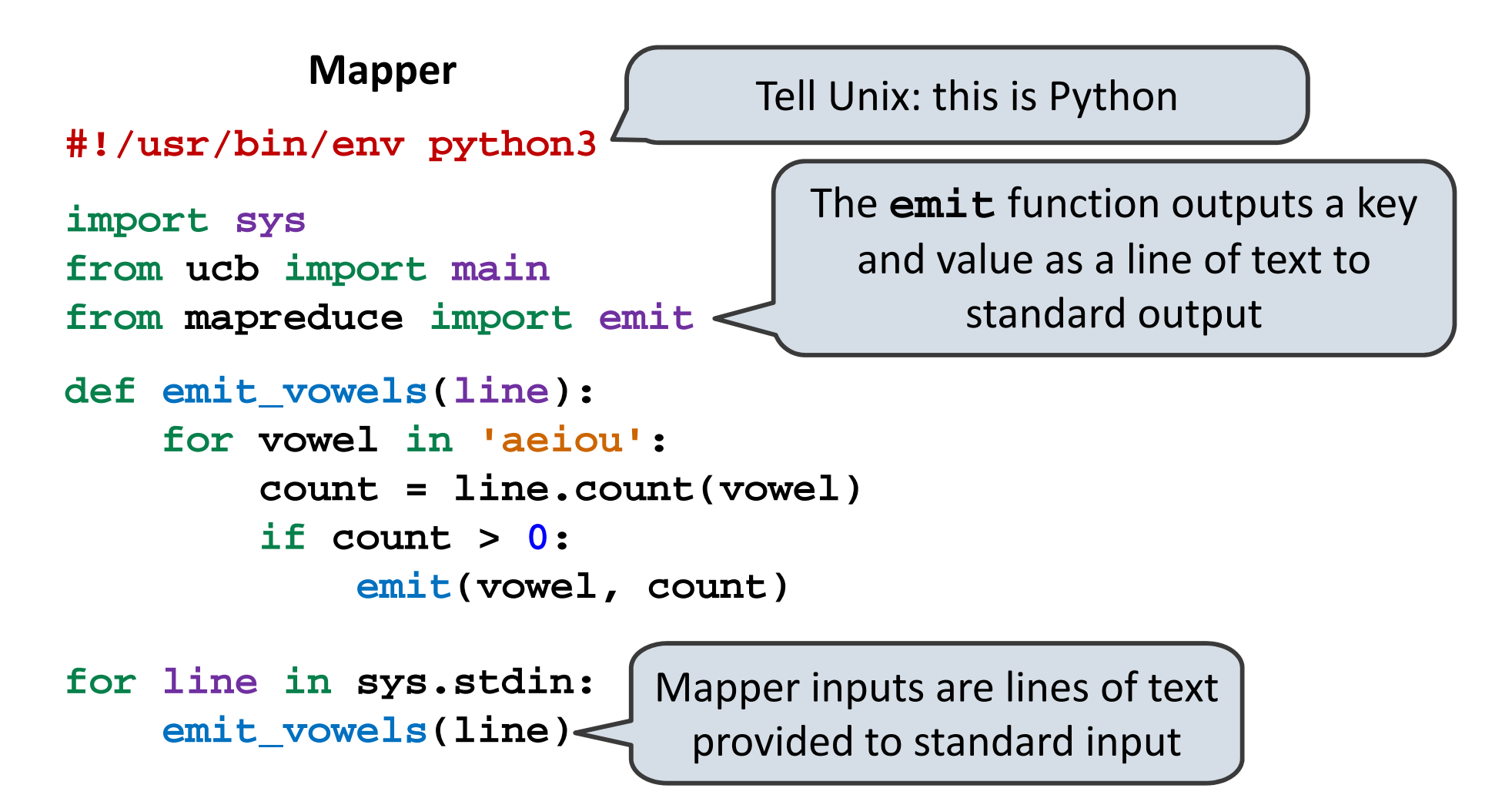

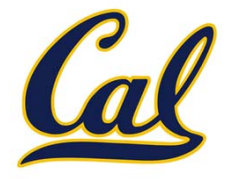

The *mapper* and *reducer* are both self‐contained Python programs

•Read from *standard input* and write to *standard output*!

#### Takes and returns iterators **Input**: lines of text representing key-value pairs, grouped by key **Output:** Iterator over (key, value\_iterator) pairs that give all values for each key **#!/usr/bin/env python3 import sys from ucb import main from mapreduce import emit, group\_values\_by\_key Reducer**

**for key, value\_iterator in group\_values\_by\_key(sys.stdin): emit(key, sum(value\_iterator))**

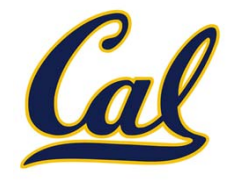

Not all problems can be solved efficiently using functional programming

The Berkeley View project has identified 13 common computational patterns in engineering and science:

- 1. Dense Linear Algebra
- 2. Sparse Linear Algebra
- 3. Spectral Methods
- 4. N‐Body Methods
- 5. Sructured Grids
- 6. Unstructured Grids
- 7. MapReduce

MapReduce is only one of these patterns

The rest require shared mutable state

8. Combinational Logic

- 9. Graph Traversal
- 10. Dynamic Programming
- 11. Backtrack and Branch‐and‐Bound
- 12. Graphical Models
- 13. Finite State Machines

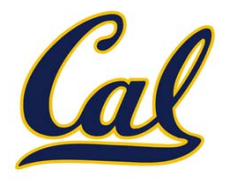

Python provides two mechanisms for parallelism:

*Threads* execute in the same interpreter, sharing all data

- • However, the CPython interpreter executes only one thread at <sup>a</sup> time, switching between them rapidly at (mostly) arbitrary points
- • Operations external to the interpreter, such as file and network I/O, may execute concurrently

*Processes* execute in separate interpreters*,* generally not sharing data

- •**•** Shared state can be communicated explicitly between processes
- •**•** Since processes run in separate interpreters, they can be executed in parallel as the underlying hardware and software allow

The concepts of threads and processes exist in other systems as well

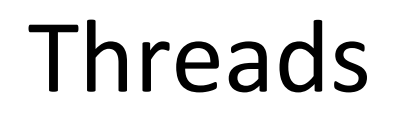

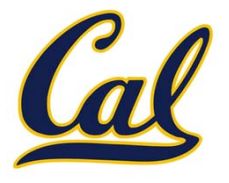

The **threading** module contains classes that enable threads to be created and synchronized

Here is <sup>a</sup> "hello world" example with two threads:

**from threading import Thread, current\_thread**

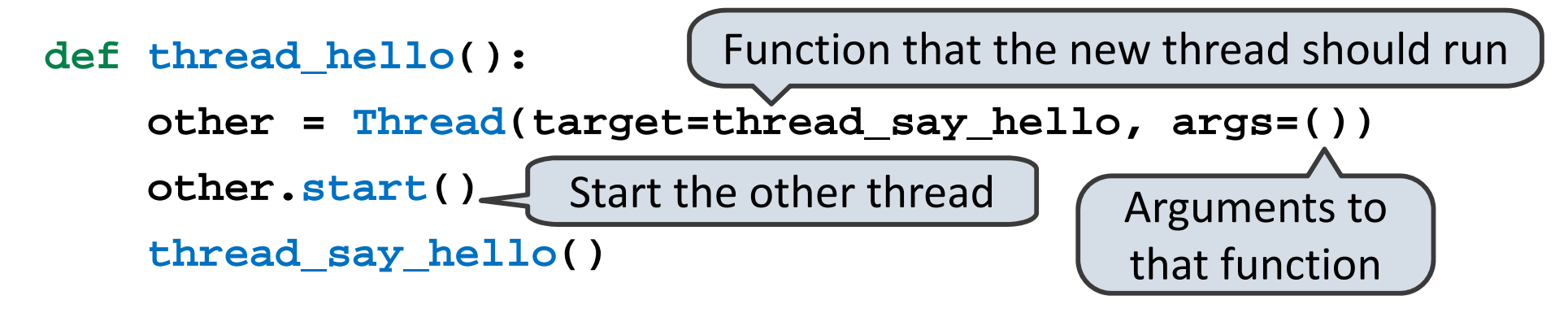

**def thread\_say\_hello(): print('hello from', current\_thread().name)**

>>> thread\_hello() hello from Thread‐1 hello from MainThread

Print output is not synchronized, so can appear in any order

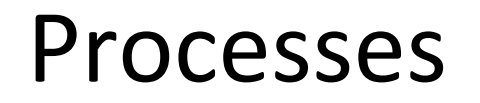

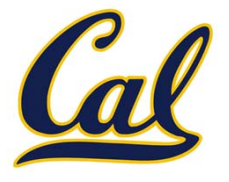

The **multiprocessing** module contains classes that enable processes to be created and synchronized

Here is <sup>a</sup> "hello world" example with two processes:

**from multiprocessing import Process, current\_process**

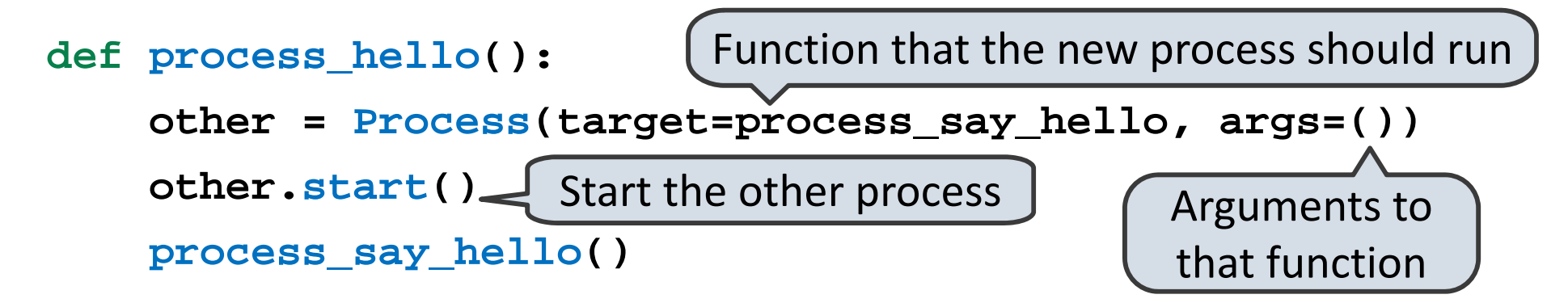

**def process\_say\_hello(): print('hello from', current\_process().name)**

>>> process\_hello() hello from MainProcess >>> hello from Process‐1

Print output is not synchronized, so can appear in any order

# The Problem with Shared State

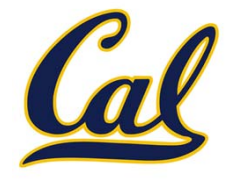

Shared state that is mutated and accessed concurrently by multiple threads can cause subtle bugs

Here is an example with two threads that concurrently update <sup>a</sup> counter:

```
from threading import Thread
counter = [0]
def increment():
    counter[0] = counter[0] + 1
other = Thread(target=increment, args=())
other.start()
increment()
other.join()
Wait until other thread completesprint('count is now', counter[0])
```
What is the value of **counter[0]** at the end?

### The Problem with Shared State

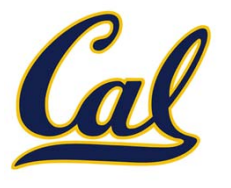

```
from threading import Thread
counter = [0]
def increment():
    counter[0] = counter[0] + 1
other = Thread(target=increment, args=())
other.start()
increment()
other.join()
print('count is now', counter[0])
```
What is the value of **counter[0]** at the end?

Only the most basic operations in CPython are *atomic*, meaning that they have the effect of occurring instantaneously

The counter increment is three basic operations: read the old value, add 1 to it, write the new value

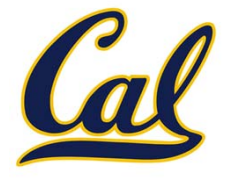

We can see what happens if <sup>a</sup> switch occurs at the wrong time by trying to force one in CPython:

```
from threading import Thread
from time import sleep
counter = [0]
def increment():
    count = counter[0]
    sleep(0)
May cause the interpreter to switch threadscounter[0] = count + 1
other = Thread(target=increment, args=())
other.start()
increment()
other.join()
print('count is now', counter[0])
```
### The Problem with Shared State

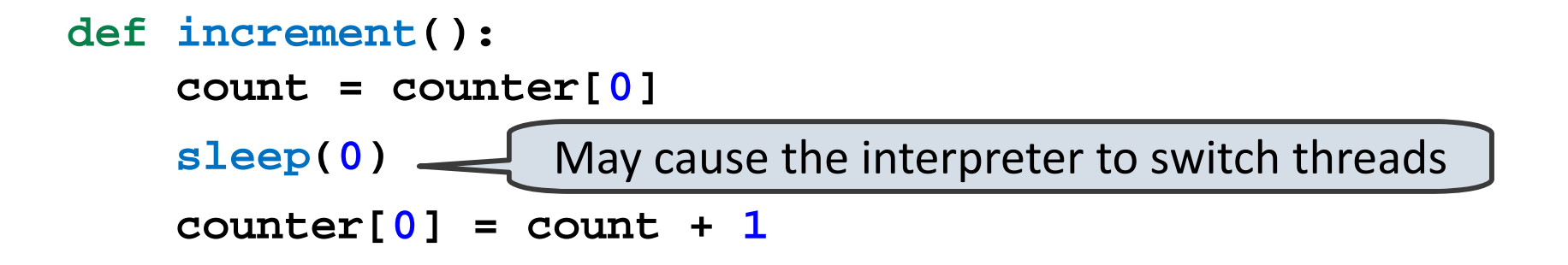

Given <sup>a</sup> switch at the **sleep** call, here is <sup>a</sup> possible sequence of operations on each thread:

```
Thread 0
                              Thread 1
read counter[0]: 0
                              read counter[0]: 0
calculate 0 + 1: 1
write 1 ‐> counter[0]
                              calculate 0 + 1: 1
                              write 1 ‐> counter[0]
```
The counter ends up with <sup>a</sup> value of 1, even though it was incremented twice!

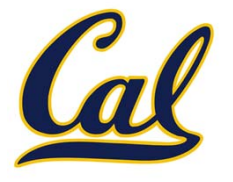

A situation where multiple threads concurrently access the same data, and at least one thread mutates it, is called <sup>a</sup> *race condition*

Race conditions are difficult to debug, since they may only occur very rarely

Access to shared data in the presence of mutation must be *synchronized* in order to prevent access by other threads while <sup>a</sup> thread is mutating the data

Managing shared state is <sup>a</sup> key challenge in parallel computing

- • Under‐synchronization doesn't protect against race conditions and other parallel bugs
- $\bullet$  Over‐synchronization prevents non‐conflicting accesses from occurring in parallel, reducing <sup>a</sup> program's efficiency
- $\bullet$  Incorrect synchronization may result in *deadlock*, where different threads indefinitely wait for each other in <sup>a</sup> circular dependency

We will see some basic tools for managing shared state

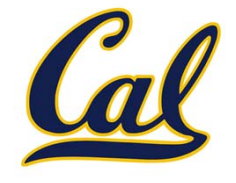

Some data structures guarantee synchronization, so that their operations are atomic

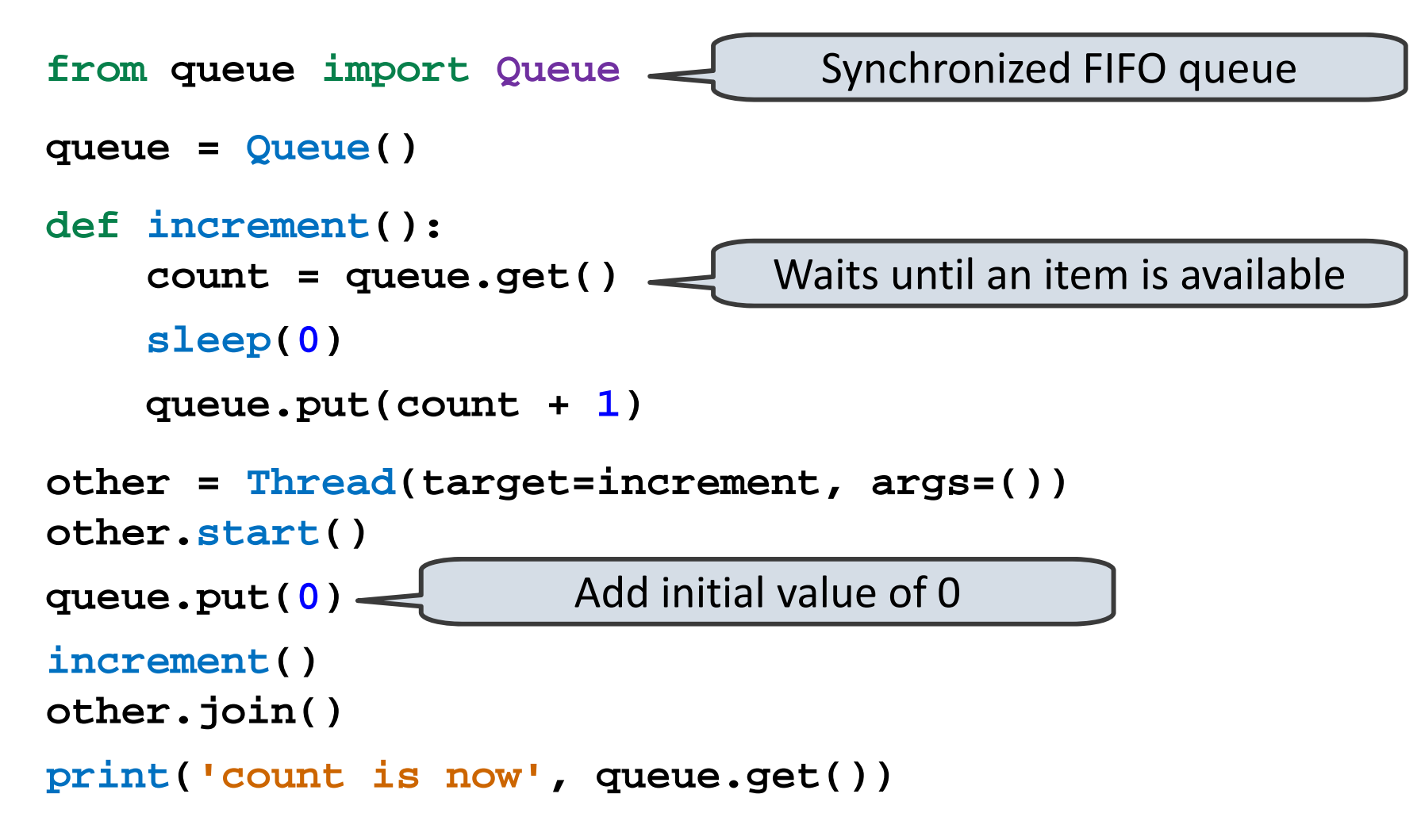